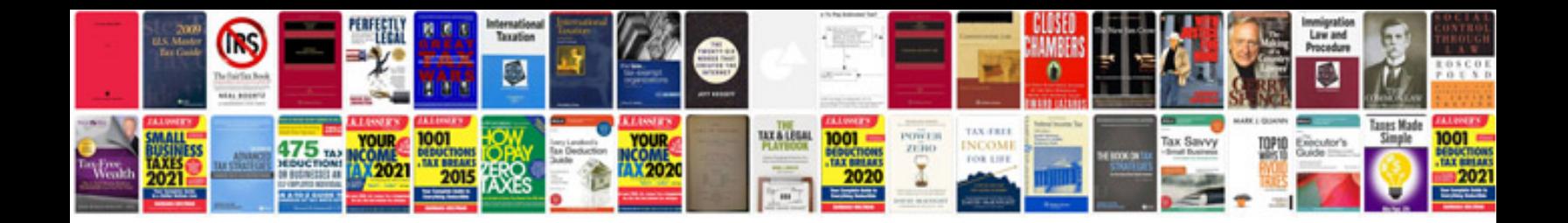

**State diagram example**

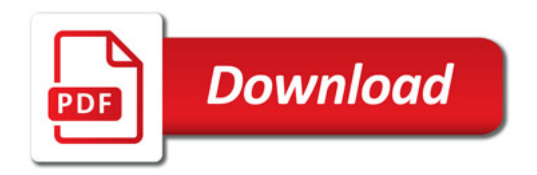

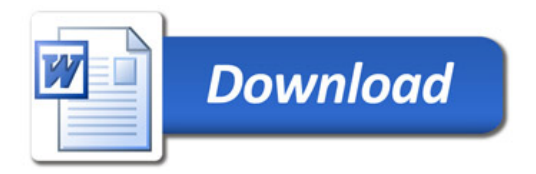